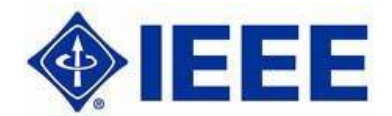

## THE IEEE AUSTRALIA COUNCIL

## STUDENT PAPER CONTEST 2015

(Closing dates: 30 December 2015 for UG and 30 Jan 2016 for PG)

The IEEE Australia Council (IEEE AC) sponsored Student Paper Contest for postgraduate and undergraduate students is now open. The IEEE Australia Council Student Paper Contest (SPC) for postgraduate and undergraduate students offers the IEEE Student members an opportunity to exercise and improve both written and verbal communication skills. Throughout an engineer's career, the graduates are constantly called upon to communicate ideas to others. Researching, writing, and presenting a paper provides a student with invaluable early experience in expressing ideas related to their professional field. Since the paper contest's primary function is to improve the engineering student's communicative skills all IEEE student member in Australia are encouraged to participate in this contest. The contest will be conducted for two separate categories; one for undergraduate students and one for postgraduate students. For the promotion of engineering profession among female students, the contest also offers prizes in both categories to the members of IEEE Women in Engineering Affinity Group.

## Postgraduate (PG) Contest

Open to those IEEE Student Members with basic degrees in electrical engineering, electronics, computer science or any other field of interest of an IEEE Society, who are studying for a postgraduate degree. Eligibility to enter the contest must be supported by the Student Branch Counsellor's certification on the Declaration Form if an IEEE Student Branch exists at the student's local institution. The paper should be submitted through the Student Activities Chair of the Section or the Section Chair.

## Undergraduate (UG) Contest

Open to IEEE Student Members undergoing an undergraduate course in electrical engineering, electronics, computer science or allied subjects. Eligibility to enter the contest must be supported by the Student Branch Counsellor's certification on the Declaration Form if an IEEE Student Branch exists at the student's local institution. The paper should be submitted through the Student Activities Chair of the Section or the Section Chair.

#### CONTEST RULES

#### 1. Eligibility

Open only to IEEE Student Members in an Australian Section. The papers may be on any subject in the field of interest of IEEE (within the scope of IEEE transactions). Eligibility of papers in the AC-SPC shall be determined according to the following rules:

The student must be the first author and principal contributor of the paper.

- The combined contribution from all other co-authors should be no more than 50%. Please give an indication of the estimated contributions of the co-authors in %.
- The paper can belong to one of the following categories:
	- Papers never published elsewhere
	- Paper submitted to an IEEE conference in 2015
	- Paper submitted to an IEEE journal in 2015
- The type and acceptance status of the paper must be clearly declared (e.g. submitted on [date of submission], accepted for publication on [date of acceptance]).
- The first author must be Student Members of the IEEE.
- The entry is accompanied by the attached (signed) declaration.

## 2. Submissions

Papers should be submitted electronically to the AC Student Activity Chair before the closing dates of 30 December 2015 for UG and 30 January 2016 for PG.

The submission should include

- Electronic copy of the paper (in pdf format).
- Scanned completed and signed Declaration form (see attached), including signature of the Student Branch Counsellor if there is an active IEEE student Branch.

You must include your IEEE student membership number (failure to do so may result in rejection of your paper).

## 3. Format

The paper should be typewritten in double column format using font of 10 (Times New Roman) on A4 size and should not exceed 10 pages including figures and tables (see attached Template).

The paper should provide a well structured, clear and concise presentation of the subject matter including an introduction, the main body and the conclusion with supporting tables and figures.

Headings and subheadings should be numbered as in the attached Template. any of the IEEE journals. Figures and Tables should be neat and tidy, consecutively numbered, captioned and contained within the text at the appropriate places.

Equations should be consecutively numbered with the number in parenthesis, opposite the equations. References suitably numbered, should be provided at the end with their reference numbers given within square brackets at the appropriate places in the main text. Appendices: Detailed mathematical proofs, development of equations etc. which are subordinate to the main argument in the body of the paper, should be given in the appendices, with reference in the main text.

## 4. Judging

Papers will be evaluated and judged on the basis of the following weighted judging criteria.

Judging Criteria Written Presentation Evaluation Form - 40%

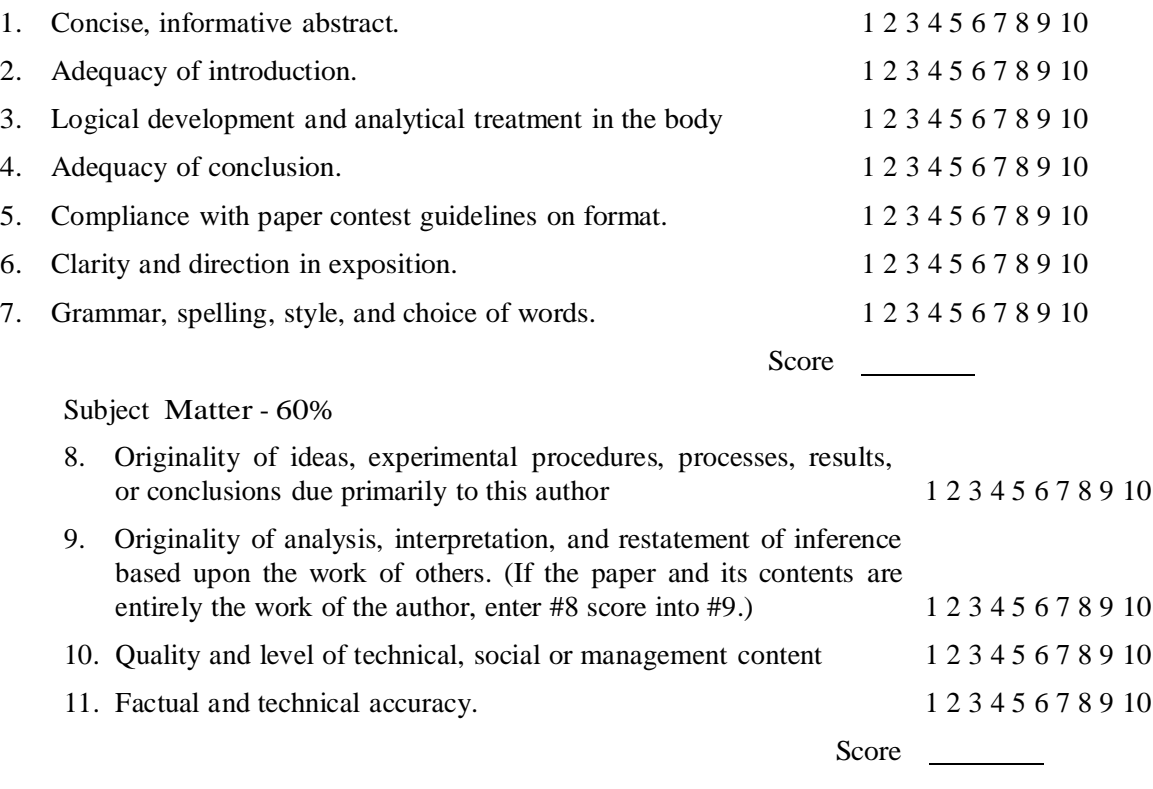

- Each of the above eleven categories is scored between 1 and 10.
- There Judging Panel is consisting of three judges one as the Chair and two as members of the judging panel.
- The Judging Panel represents a cross section of various disciplines within the coverage of IEEE and with a record of experience in written and oral communication of ideas.

#### 4. PRIZES

The IEEE Australia Council is pleased to announce this year the prizes for female student who are members of IEEE Women in Engineering (WIE) Affinity Group. The prizes for the UG SPC and PG SPC will be awarded as follows:

(1) Undergraduate Contest

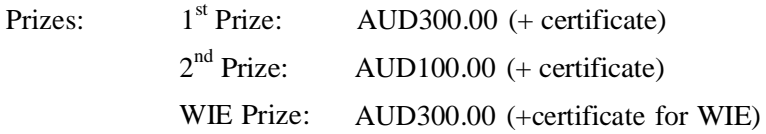

(2) Postgraduate Contest

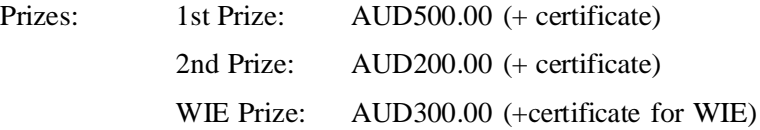

If the first prize winner is a female student then in that case the WIE prize will be given to the runner-up in the WIE category. However, a female student can win both  $2<sup>nd</sup>$  and WIE prizes provided the total value of combined prizes is not more than the first prize.

In the case of co-authored papers, the prize money shall be divided equally among the student authors who are IEEE members, who will also have his/her name printed in the certificate.

The decision of the Judging Panel, as accepted by the Australia Council Chair, will be the final decision and no appeal against the decision will be entertained.

## AUSTRALIA COUNCIL STUDENT ACTIVITIES COORDINATOR

Dr Sharon Lim IEEE ACT Section GPO Box 683 Canberra ACT 2601 Phone: (02) 6259 8780 Mob: 0410 464 538 Email: [sharonlim@ieee.org](mailto:sharonlim@ieee.org)

## TIMELINE FOR 2015

- 1. IEEE AC Student Paper Contest opens in December 2015
- 2. Announcement of the contest by eNotice to all Student members in Australia and posted on the IEEE AC website in 2016
- 3. Submissions closing date: 30 Dec 2015 for UG and 30 Jan 2016 for PG
- 4. Finals results submitted to the AC Chair: First week of March 2016
- 5. Final decision announced by the AC Chair: Mid of March 2016

## DECLARATION FORM

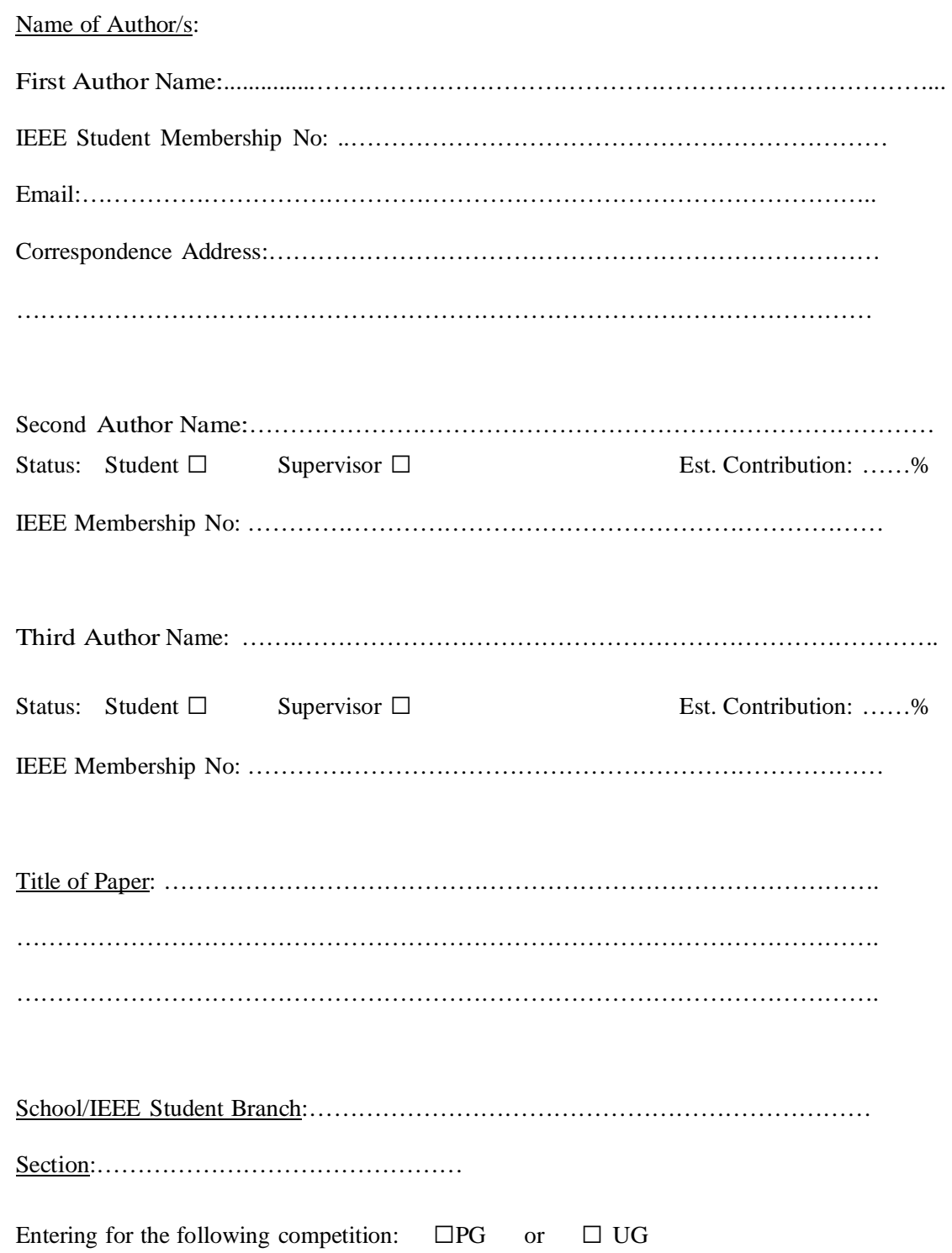

Declarations

On behalf of myself / my co-authors I certify that I am a student member of IEEE and was a student when the work was written and submitted. I certify also that I (and my co-authors) have written the paper by myself/ourselves.

The paper status is the following (check one):

 $\square$  Never published or submitted for publication □ Submitted to an IEEE publication (conference or journal): ………………………… …..…………………………………….……………………………………………………. Date of submission: .../..../2015 Current status (in review, accepted or published): …………………………………… …………………………………………………………………………………………….. (Please indicate dates of acceptance or publication if applicable) Signature of First Author: ..………………………………………………… date: …………….. Signature of Supervisor (if co-author): ..…………………………………… date: …………….. I certify that the author/s were students of this school at the time of writing and submission of this work. Signature of Student Branch Counselor: ……………………………………..………………… Student Branch Counselor Name: …………………………………………….………………… Institute's Name: ………………………………………………………………………………...

# Preparation of Papers for IEEE TRANSACTIONS and JOURNALS (April 2013)

#### First A. Author, Fellow, IEEE, Second B. Author, and Third C. Author, Jr., Member, IEEE

Abstract—These instructions give you guidelines for preparing papers for IEEE Transactions and Journals. Use this document as a template if you are using Microsoft Word 6.0 or later. Otherwise, use this document as an instruction set. The electronic file of your paper will be formatted further at IEEE. Paper titles should be written in uppercase and lowercase letters, not all uppercase. Avoid writing long formulas with subscripts in the title; short formulas that identify the elements are fine (e.g., "Nd– Fe–B"). Do not write "(Invited)" in the title. Full names of authors are preferred in the author field, but are not required. Put a space between authors' initials. Define all symbols used in the abstract. Do not cite references in the abstract. Do not delete the blank line immediately above the abstract; it sets the footnote at the bottom of this column.

Index Terms—Enter key words or phrases in alphabetical order, separated by commas. For a list of suggested keywords, send a blank e-mail to keywords@ieee.org or visit send a blank e-mail to  $keywords@ieee.org$ [http://www.ieee.org/documents/taxonomy\\_v101.pdf](http://www.ieee.org/documents/taxonomy_v101.pdf)

#### I. INTRODUCTION

T HIS DOCUMENT is a template for Microsoft Word versions 6.0 or later. If you are reading a paper or PDF version of this document, please download the electronic file, TRANS-JOUR.DOC, from the IEEE Web site at <http://www.ieee.org/web/publications/authors/transjnl/index.html> so you can use it to prepare your manuscript. If you would prefer to use LATEX, download IEEE's LATEX style and sample files from the same Web page. Use these LATEX files for formatting, but please follow the instructions in TRANS-JOUR.DOC or TRANS-JOUR.PDF.

If your paper is intended for a conference, please contact your conference editor concerning acceptable word processor formats for your particular conference.

T. C. Author is with the Electrical Engineering Department, University of Colorado, Boulder, CO 80309 USA, on leave from the National Research Institute for Metals, Tsukuba, Japan (e-mail: [author@nrim.go.jp\).](mailto:author@nrim.go.jp).)

1

#### II. GUIDELINES FOR MANUSCRIPT PREPARATION

When you open TRANS-JOUR.DOC, select "Page Layout" from the "View" menu in the menu bar (View | Page Layout), (these instructions assume MS 6.0. Some versions may have alternate ways to access the same functionalities noted here). Then, type over sections of TRANS-JOUR.DOC or cut and paste from another document and use markup styles. The pulldown style menu is at the left of the Formatting Toolbar at the top of your Word window (for example, the style at this point in the document is "Text"). Highlight a section that you want to designate with a certain style, then select the appropriate name on the style menu. The style will adjust your fonts and line spacing. Do not change the font sizes or line spacing to squeeze more text into a limited number of pages. Use italics for emphasis; do not underline.

To insert images in Word, position the cursor at the insertion point and either use Insert | Picture | From File or copy the image to the Windows clipboard and then Edit | Paste Special | Picture (with "float over text" unchecked).

IEEE will do the final formatting of your paper. If your paper is intended for a conference, please observe the conference page limits.

#### A. Abbreviations and Acronyms

Define abbreviations and acronyms the first time they are used in the text, even after they have already been defined in the abstract. Abbreviations such as IEEE, SI, ac, and dc do not have to be defined. Abbreviations that incorporate periods should not have spaces: write "C.N.R.S.," not "C. N. R. S." Do not use abbreviations in the title unless they are unavoidable (for example, "IEEE" in the title of this article).

#### B. Other Recommendations

Use one space after periods and colons. Hyphenate complex modifiers: "zero-field-cooled magnetization." Avoid dangling participles, such as, "Using (1), the potential was calculated." [It is not clear who or what used (1).] Write instead, "The potential was calculated by using (1)," or "Using (1), we calculated the potential."

Use a zero before decimal points: "0.25," not ".25." Use "cm<sup>3</sup>," not "cc." Indicate sample dimensions as "0.1 cm  $\times$  0.2 cm," not " $0.1 \times 0.2$  cm<sup>2</sup>." The abbreviation for "seconds" is "s," not "sec." Use "Wb/ $m<sup>2</sup>$ " or "webers per square meter," not "webers/m<sup>2</sup>." When expressing a range of values, write "7 to 9" or "7-9," not "7~9."

This paragraph of the first footnote will contain the date on which you submitted your paper for review. It will also contain support information, including sponsor and financial support acknowledgment. For example, "This work was supported in part by the U.S. Department of Commerce under Grant BS123456".

The next few paragraphs should contain the authors' current affiliations, including current address and e-mail. For example, F. A. Author is with the National Institute of Standards and Technology, Boulder, CO 80305 USA (email: author@ boulder.nist.gov).

S. B. Author, Jr., was with Rice University, Houston, TX 77005 USA. He is now with the Department of Physics, Colorado State University, Fort Collins, CO 80523 USA (e-mail: [author@lamar.colostate.edu\).](mailto:author@lamar.colostate.edu).)